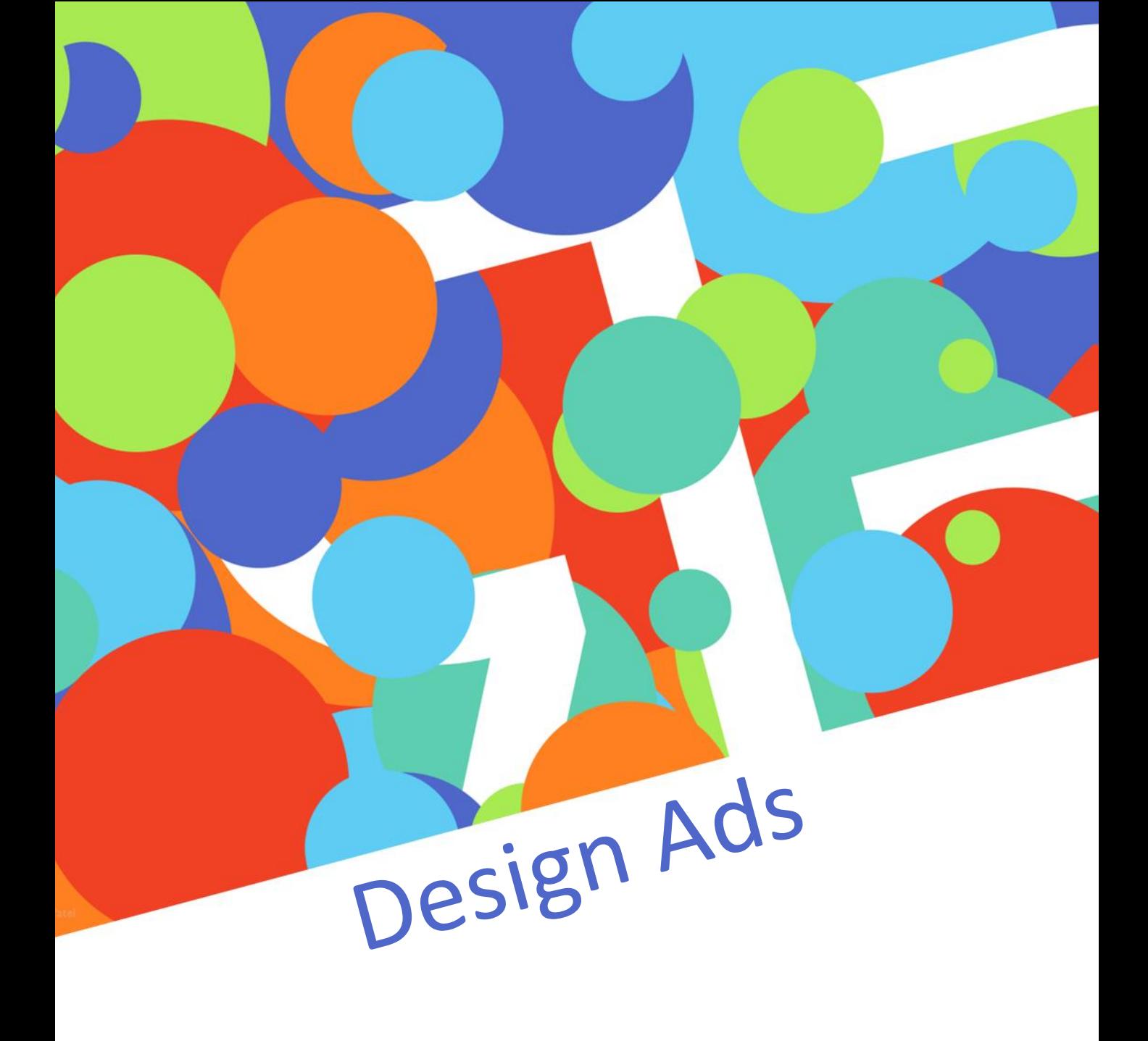

# how Do you get poeples atention?  $R$

#### Symmetry yitemmy? means means  $50\%$  less 50% less creative creative space. SPAC<del>C</del>.

## How many things can you sell without  $\ddot{\phantom{1}}$

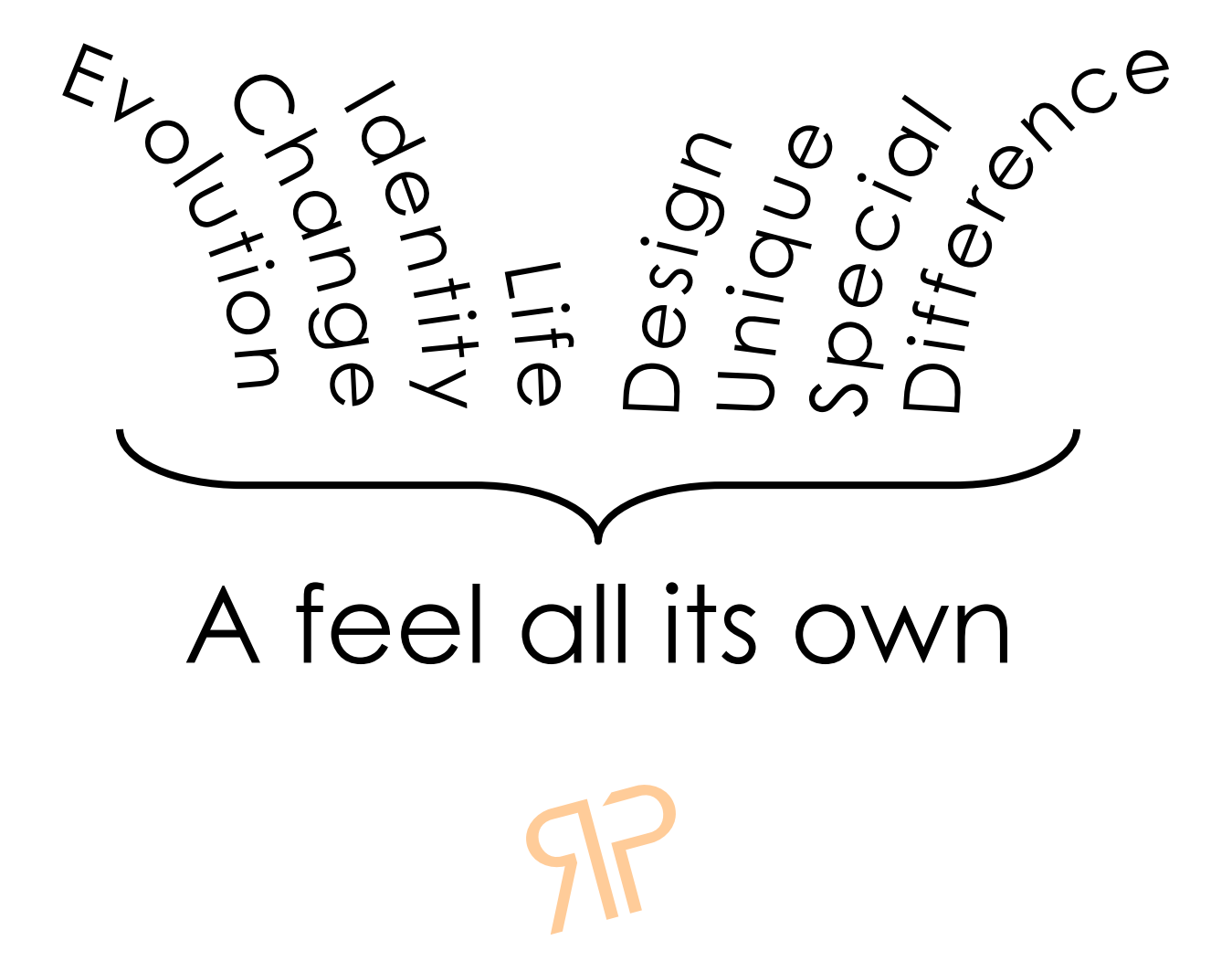

## A word is worth a few letters.

## **SP**

## An identity is worth a feel all its own.

# 92 Efficient.

#### RustomPatel.com

© Rustom Patel

# It's all about attention to detail.  $R$

# Once upon a time, a sma 98

he end.

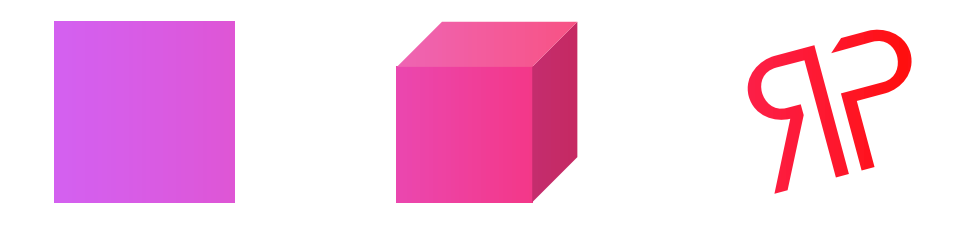

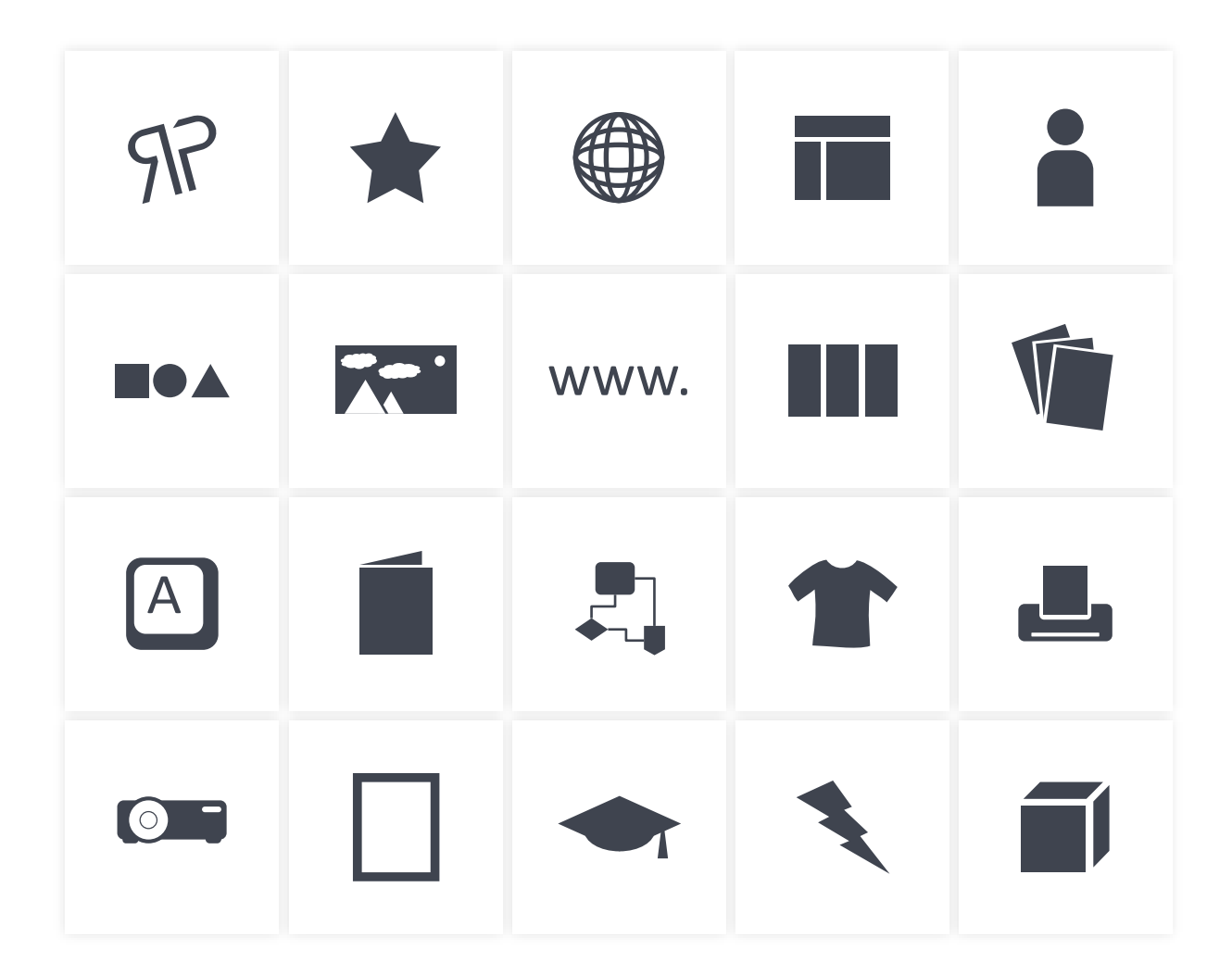

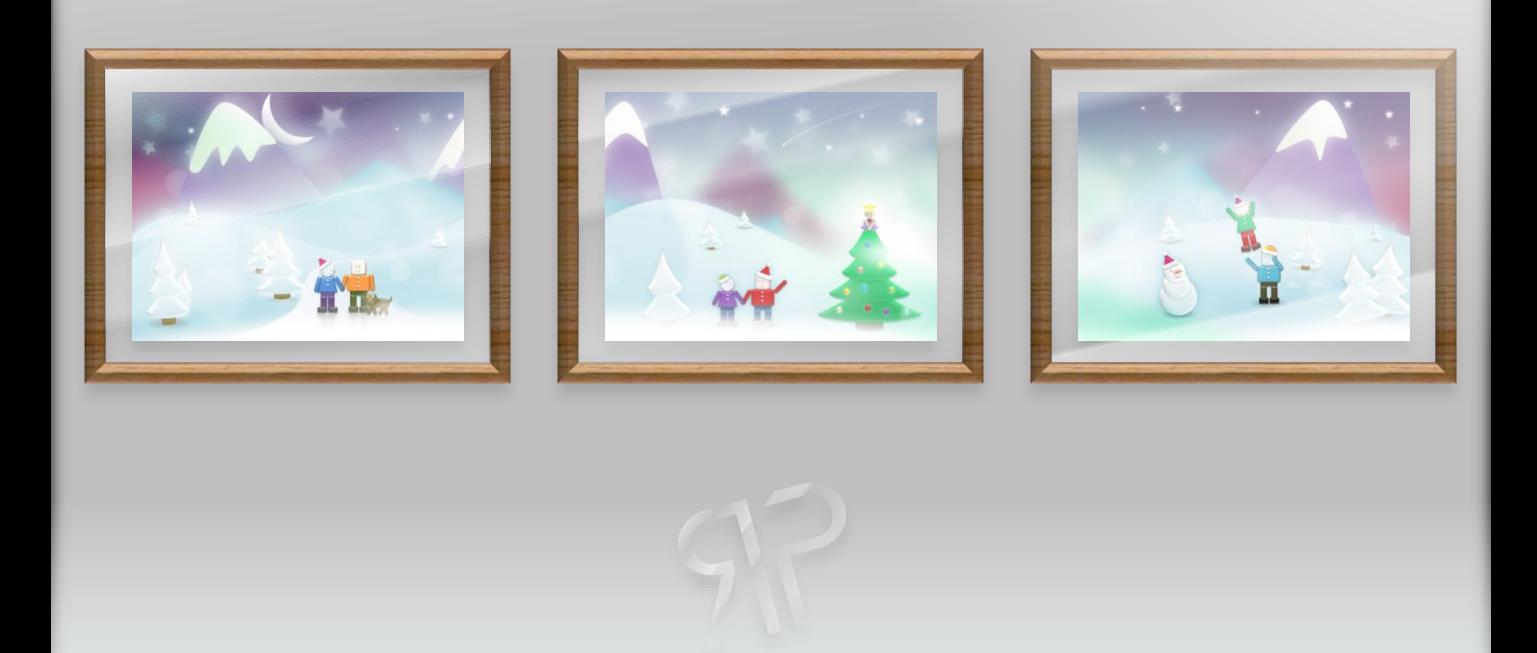

## Click here.

## 98

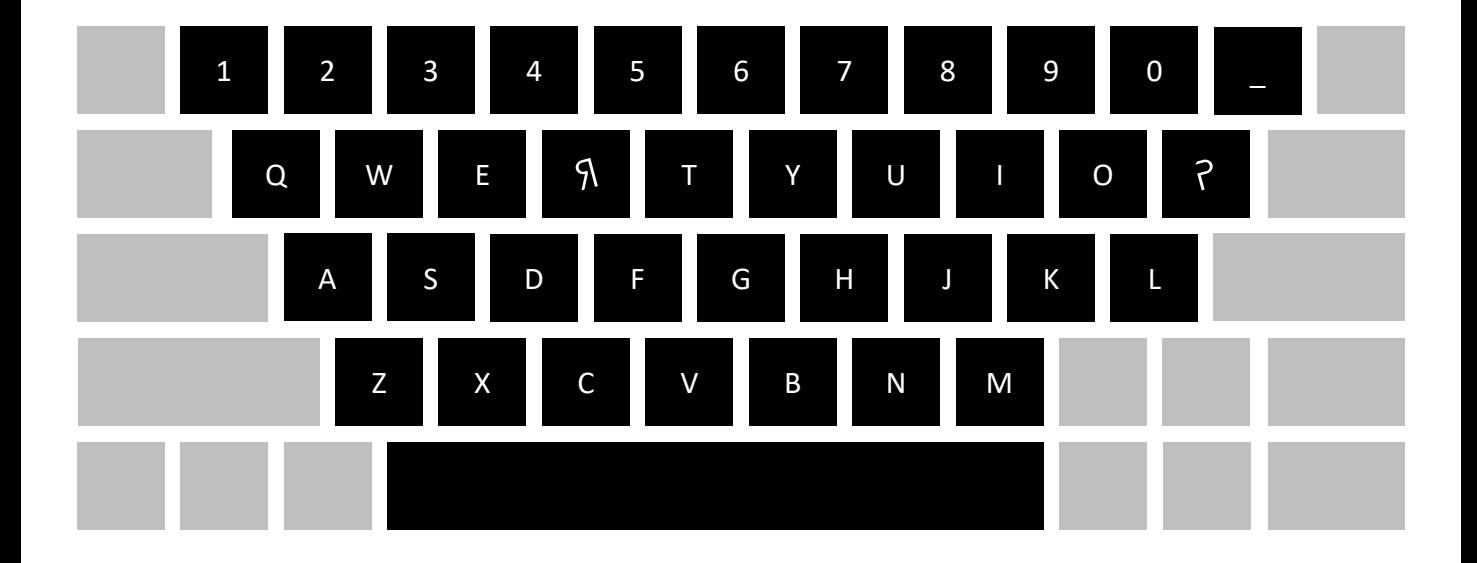

#### $\cdot$ thise is made recycled from

## $\overline{a}$ ds

RustomPatel.com

 $\sqrt{1}$ 

# $R(P) = \frac{de^{\sin(P)}}{dP}$  $R$

## And everything in between.

98

# 03 15 04 05 18 16 27

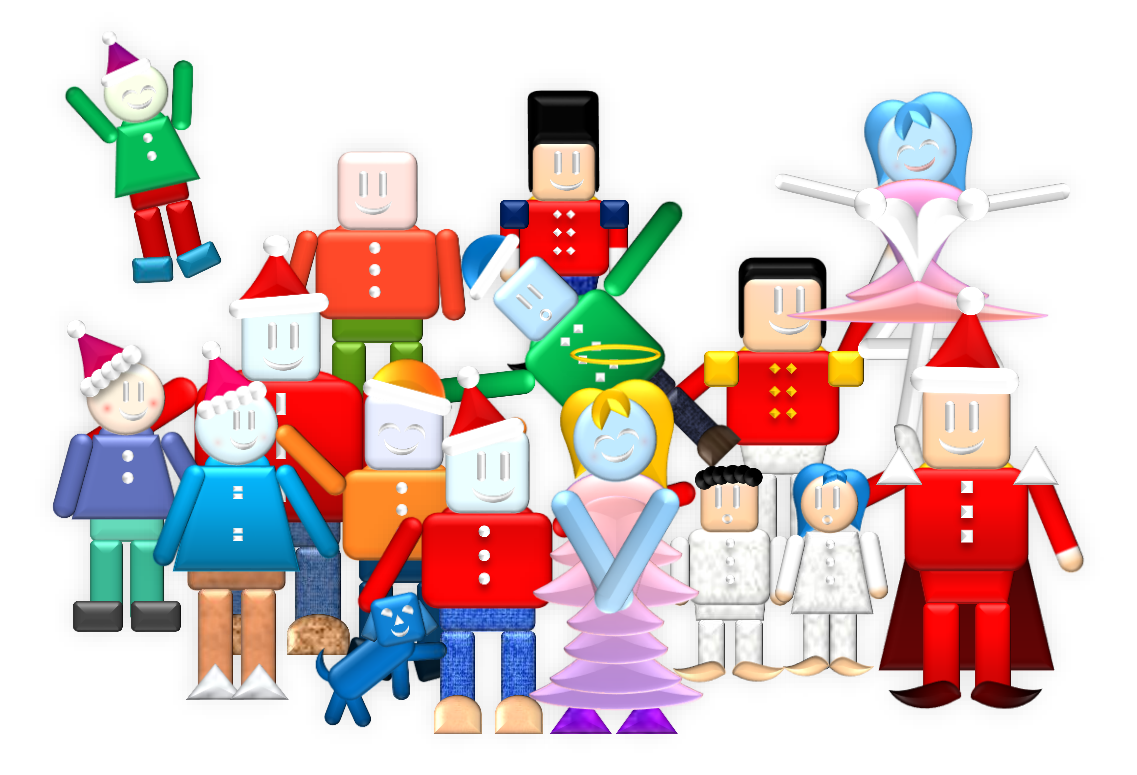

## A jolly good time.

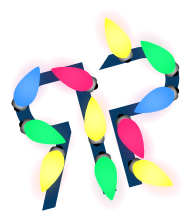

### M *is*  $\frac{1}{100} = \frac{1}{100} = \frac{1}{100} =$ said too often.  $R$

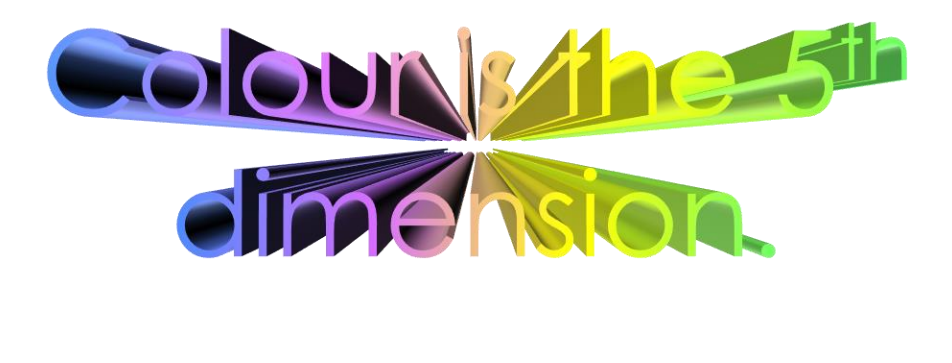

98

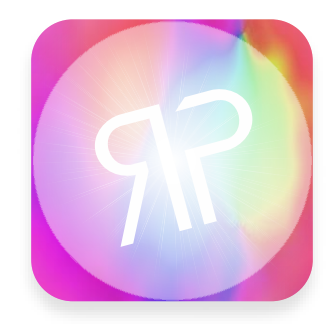

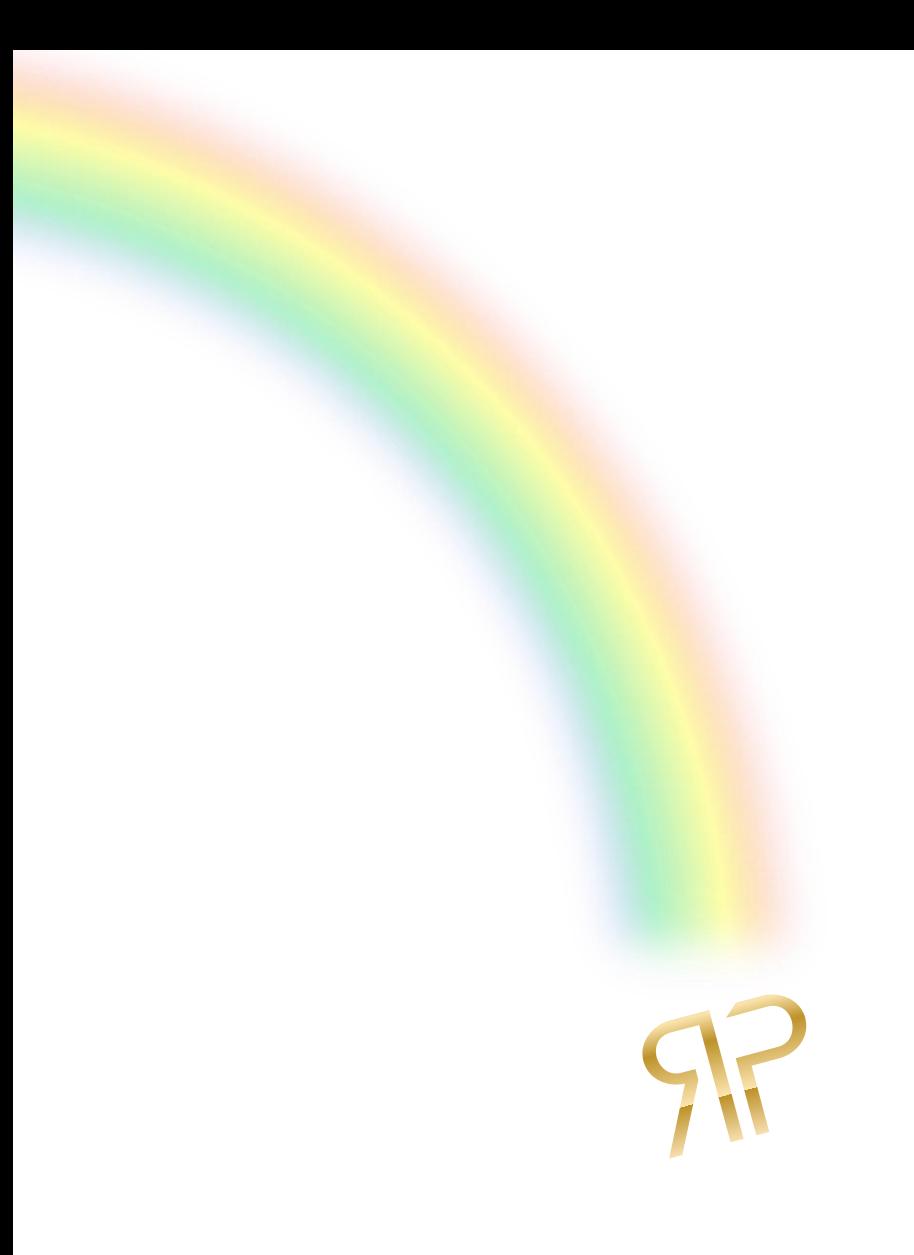

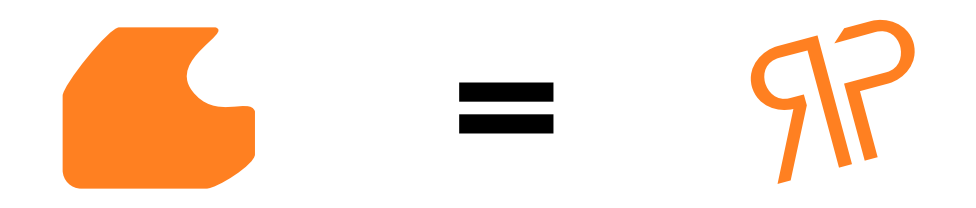

## sense. It still doesn't make

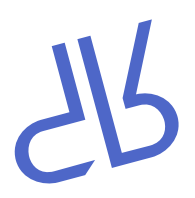

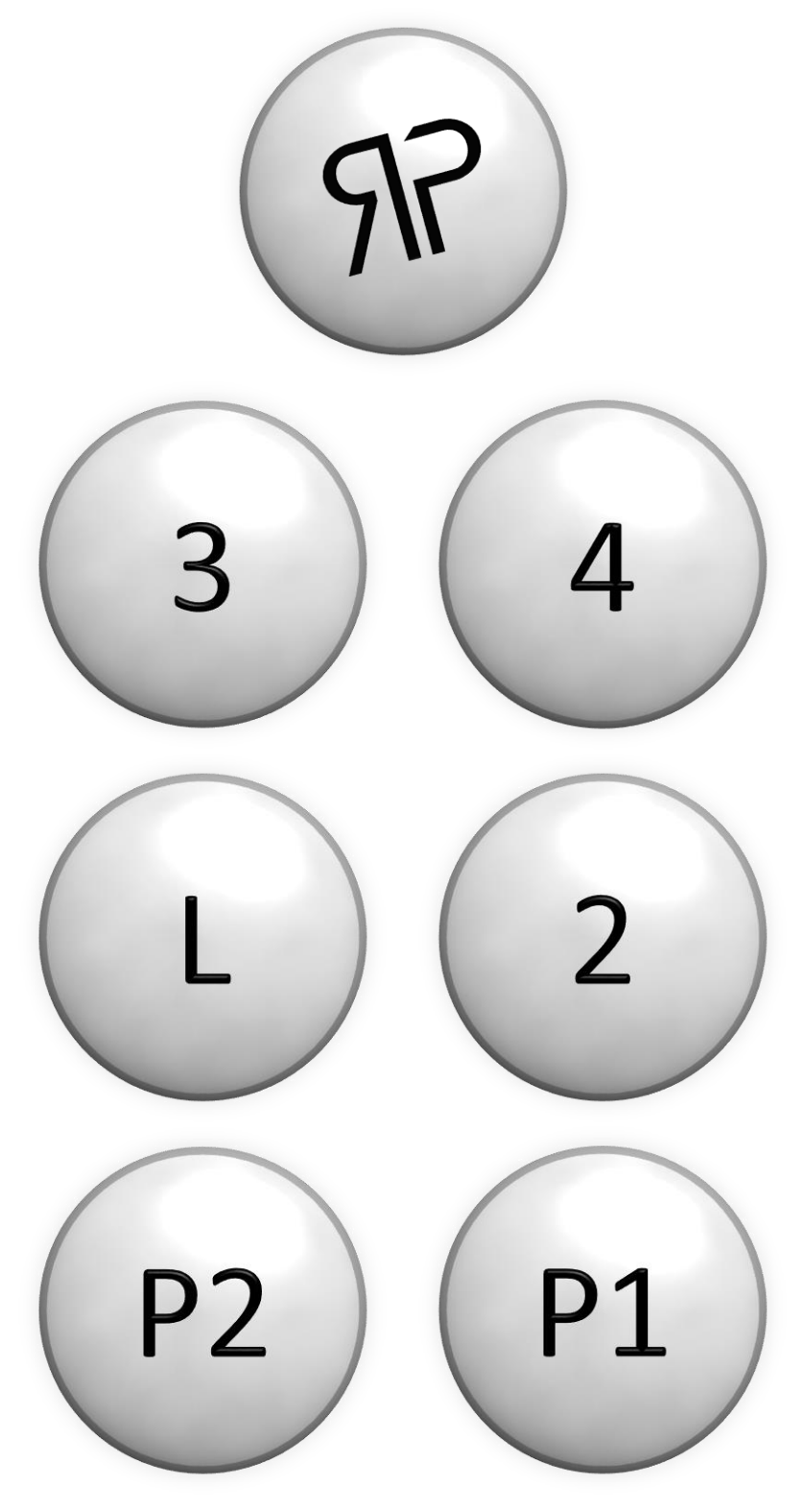

## Is it on or off?

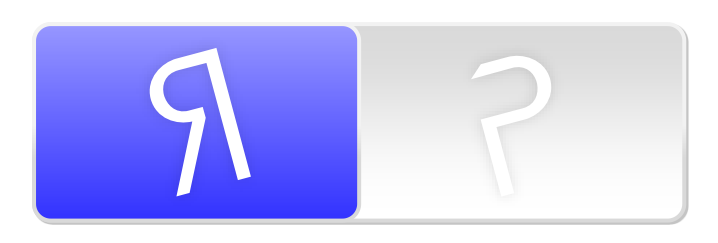

## $From < to >$ From (to) From i to!

RustomPatel.com

**SNS** 

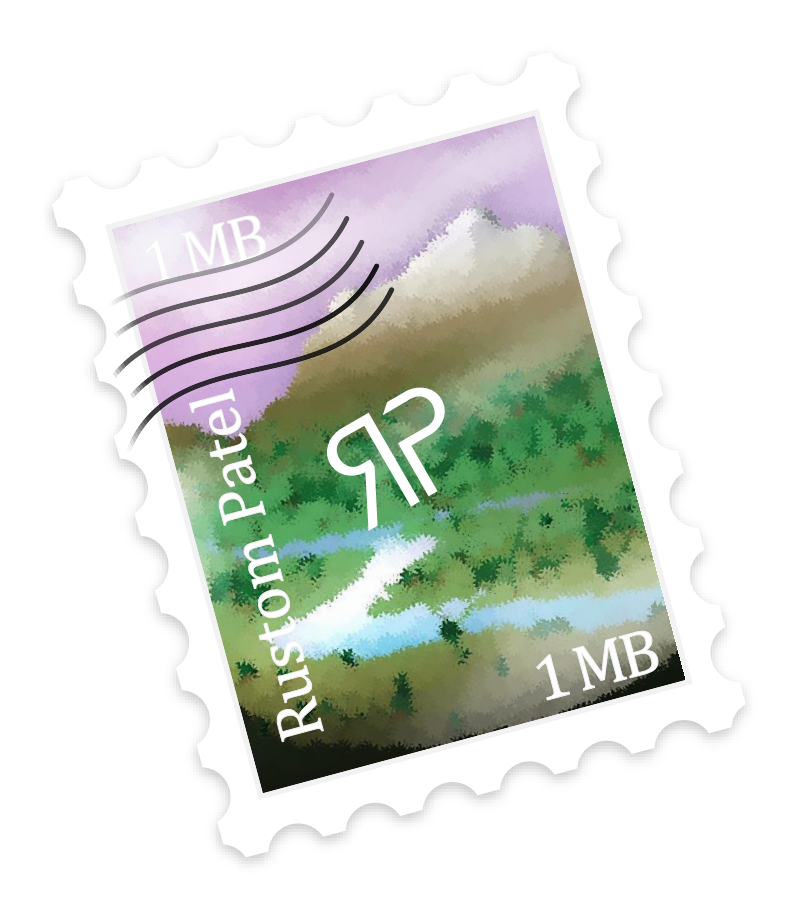

Your eyes are magnificent.

**RustomPatel.com** 

© Rustom Patel

## The building blocks of beauty.

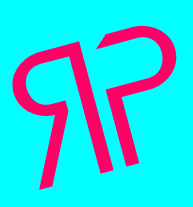

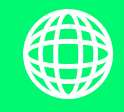

# If life is a game, best be winning.  $R$

WWW

Rustompatel.com

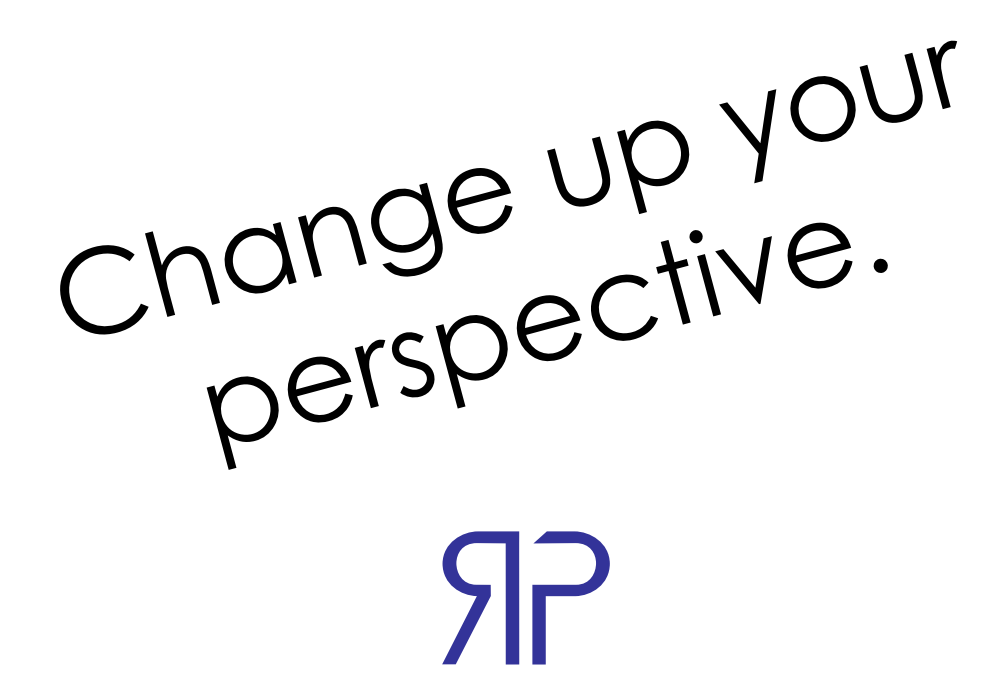

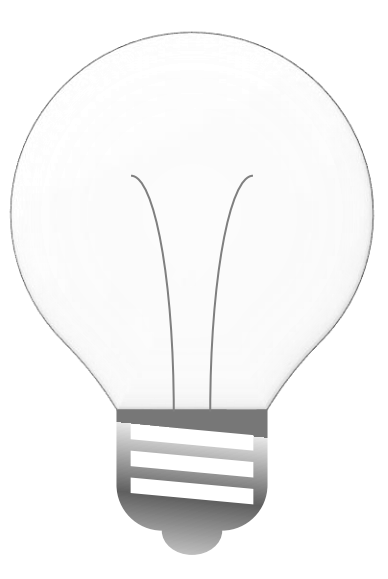

## Keep them, 'cause you never know.

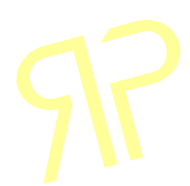

# Infinity does exist somewhere.  $97$